et a commit client<br>:mmitClient client = clientManager.**getCommitClient**();

or the paths actually community<br>In the paths of the state ArrayList<String>U<br>Ininiz result\_paths = mendEurnfProcessor( cd.

**Notice vold handleEvent(SVNEVent event, double progress)**<br>
super.handleEvent(event, progress);<br> **if (event.getFile() != null) {**<br>
result\_paths.add(event.getFile().toString());<br>
,

tually do the commit<br>mitInfo info = client.<mark>doCommit(</mark> localPaths, cd.**getKeepLocks**(), co

status | x Commit against revision: 13061

/SyNPlugin/src/ise/plugin/swr/gui/LogResultsPanel.java ...<br>http://www.in/src/ise/plugin/svn/gui/StatusResultsPanel.java rsrc/plugins/SYNPlugin/src/ise/plugin/svn/gul/SubversionOptions.java

# **APLICACIONES<br>PERMITIDAS** POLÍTICAS DE SEGURIDAD PARA LA PYME

Colección

**PROTEGE TU EMPRESA** 

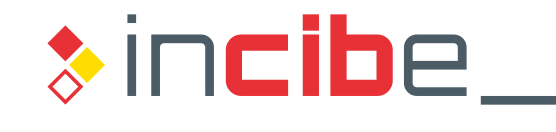

INSTITUTO NACIONAL DE CIBERSEGURIDAD

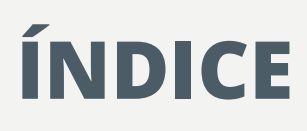

#### 

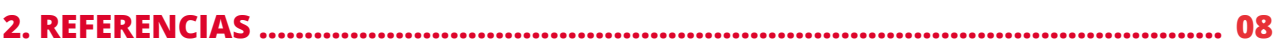

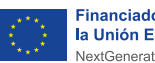

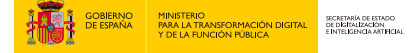

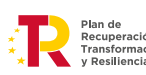

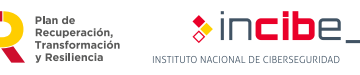

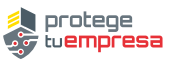

## <span id="page-2-0"></span>**1. APLICACIONES PERMITIDAS**

#### **1.1 ANTECEDENTES**

Las normas de protección de la **propiedad intelectual [\[1\]](#page-7-0)** obligan a las empresas a usar en todo momento software original adquirido de manera legal. El uso de software pirata o adquirido de forma fraudulenta podría conllevar sanciones económicas y penales. Además, la instalación y uso de *software* ilegal en algún dispositivo incrementa los riesgos de infección por *malware* **[\[2\]](#page-7-0)**.

Por otra parte, para evitar **fugas de información y garantizar la privacidad** de los datos de carácter personal, la empresa debe determinar y controlar qué software está autorizado para el tratamiento de la información dentro de la empresa.

Cualquier incidente de seguridad puede repercutir en la imagen de la compañía.

#### **Para hacer cumplir esta política la empresa debe contar con:**

- Un listado de *software* autorizado.
- Un repositorio del *software* autorizado y un registro de licencias.
- Sanciones disciplinarias derivadas del incumplimiento de la política.

También se debe identificar a los responsables para realizar las actualizaciones del *software* y las auditorías.

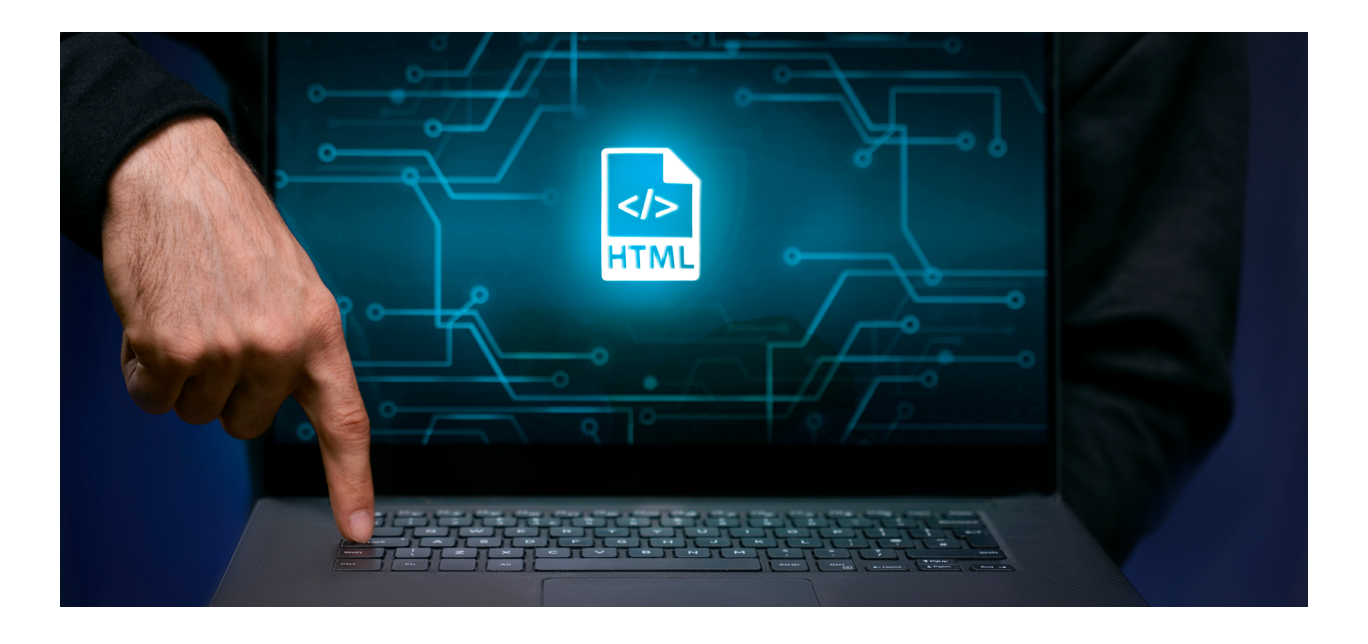

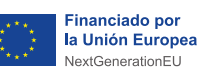

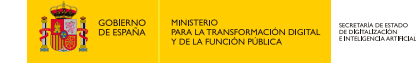

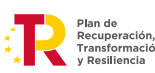

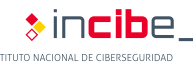

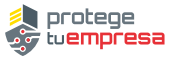

### <span id="page-3-0"></span>**1.2 OBJETIVOS**

Controlar que siempre se usa *software* **autorizado** en la empresa, y que ha sido adquirido de forma legal.

#### **1.3 CHECKLIST**

A continuación, se incluyen una serie de controles para revisar el cumplimiento de la política de seguridad en lo relativo a **aplicaciones permitidas**.

Los controles se clasificarán en dos niveles de **complejidad**:

- **Básico (B):** el esfuerzo y los recursos necesarios para implantarlo son asumibles. Se puede aplicar a través del uso de funcionalidades sencillas ya incorporadas en las aplicaciones más comunes. Se previenen ataques mediante la instalación de herramientas de seguridad elementales.
- **Avanzado (A):** el esfuerzo y los recursos necesarios para implantarlo son considerables. Se necesitan programas que requieren configuraciones complejas. Se pueden precisar mecanismos de recuperación ante fallos.

Los controles podrán tener el siguiente **alcance**:

**Procesos (PRO):** aplica a la dirección o al personal de gestión.

- **Tecnología (TEC):** aplica al personal técnico especializado.
- **Personas (PER):** aplica a todo el personal.

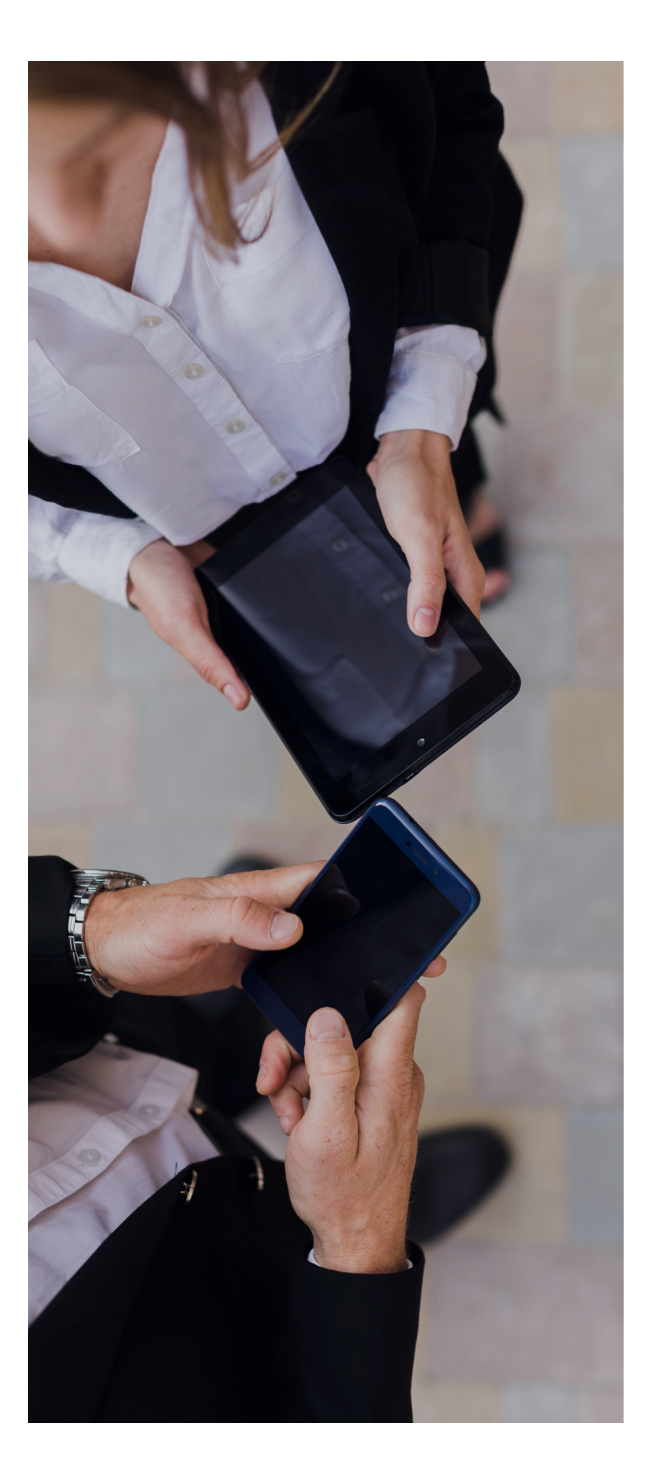

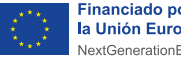

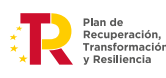

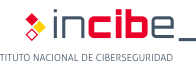

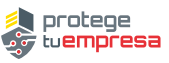

#### **1.3 CHECKLIST**

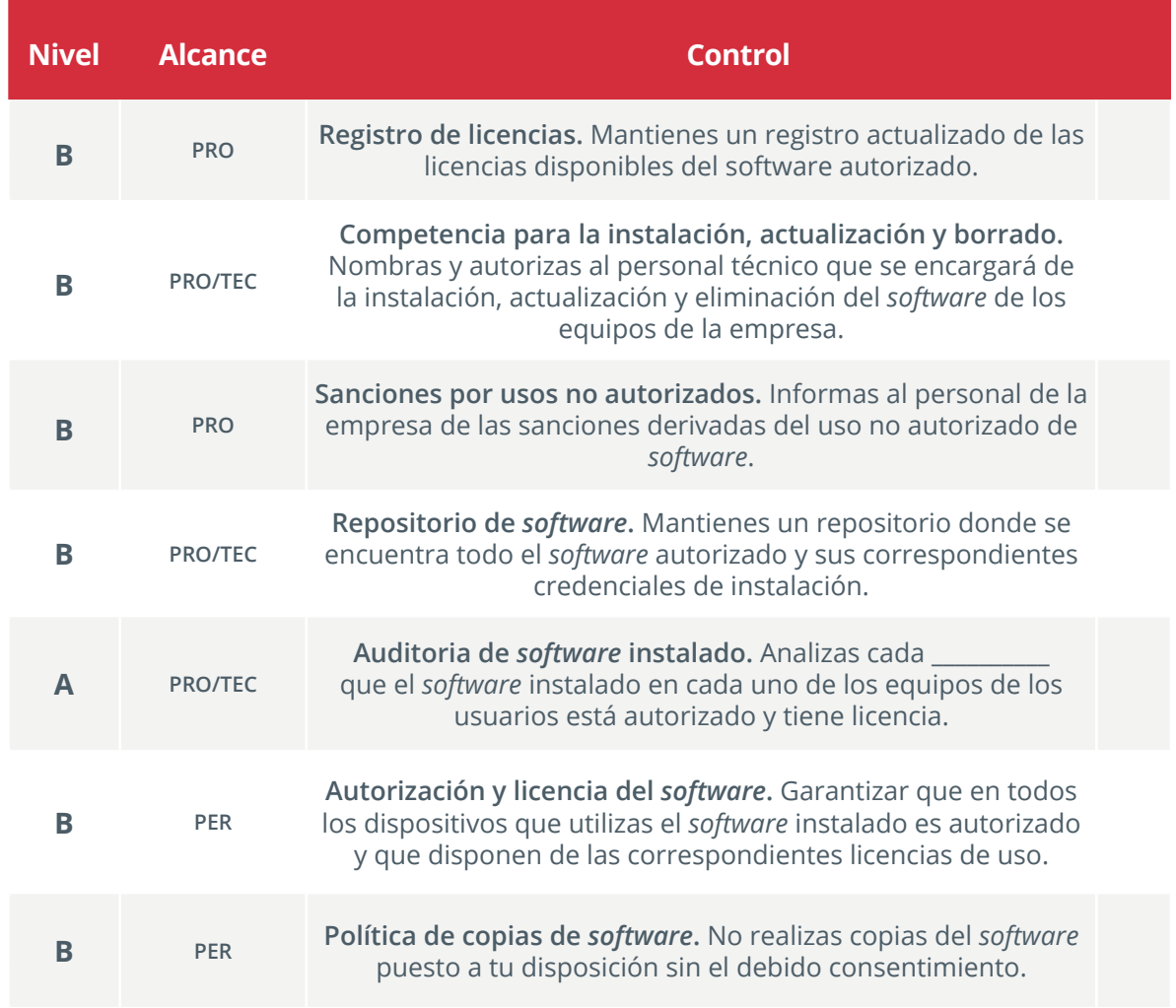

**Revisado por: \_\_\_\_\_\_\_\_\_\_\_\_\_\_\_\_\_\_\_\_\_\_\_\_\_\_\_\_\_\_\_\_\_\_\_\_\_\_\_\_\_\_\_\_\_\_\_\_ Fecha: \_\_\_\_\_\_\_\_\_\_\_\_\_\_\_\_\_\_**

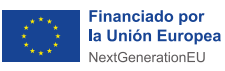

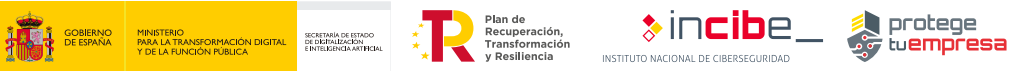

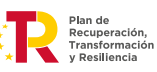

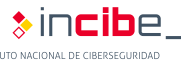

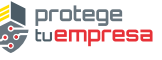

#### <span id="page-5-0"></span>**1.4 PUNTOS CLAVE**

Los puntos clave de esta política son:

- **Inventario de la información.** Si queremos saber de qué *software* dispone la organización conviene tener un registro actualizado de licencias. En dicho registro se almacenará al menos la siguiente información:
	- $\blacktriangleright$ Nombre y versión del producto.
	- $\blacktriangleright$ Autor.
	- $\blacktriangleright$ Fecha de adquisición.
	- $\blacktriangleright$ Vigencia de la licencia.
	- $\blacktriangleright$ Tipo de licencia.
	- $\blacktriangleright$ Número de usuarios permitidos por licencia.
	- $\blacktriangleright$ Número de licencias adquiridas por cada *software*.
	- $\blacktriangleright$ Facturas o comprobantes de compra.
	- $\blacktriangleright$ Ubicación física del producto.

**Competencia para la instalación, actualización y borrado.** Para asegurarnos una configuración óptima en nuestros equipos es aconsejable que únicamente el personal técnico indicado pueda instalar, actualizar y eliminar *software*. En los casos en los que no se disponga de dicho personal técnico o este sea externo, se debe documentar y notificar la autorización y la operativa para instalar, actualizar, revisar y eliminar *software* legal de forma autónoma. Para ello, se deberá utilizar una cuenta de administrador diferente a la del usuario habitual. En ningún caso debe permitirse la instalación ni la actualización de *software* a través de enlaces de webs o correos cuyo origen no sea completamente seguro. Por último, remarcar que además de ser legal, el *software* instalado en los equipos debe estar correctamente actualizado **[\[3\]](#page-7-0)**.

**Sanciones por uso de software no autorizado.** Es importante documentar y dar a conocer las posibles sanciones disciplinarias por el uso de *software* ilegal o no autorizado, y concienciar a los empleados de la importancia del cumplimiento legal de la empresa **[\[4\]](#page-7-0)**. Además, se notificará la posibilidad de acarrear con responsabilidades civiles y penales según la legislación vigente en cada momento en materia de protección de la propiedad intelectual. Con esta medida conseguimos concienciar a la plantilla sobre las consecuencias de utilizar *software* ilegal.

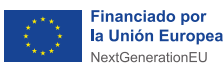

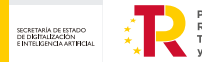

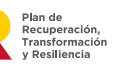

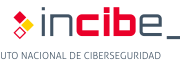

#### **1.4 PUNTOS CLAVE**

- **Repositorio de** *software***.** Para poder instalar el *software* de forma rápida y eficaz se deben determinar las ubicaciones donde localizarlo, así como sus credenciales de activación, números de serie, licencias, etc. Además, puede ser conveniente registrar metódicamente quién accede a dichos repositorios.
- **Auditoría de** *software* **instalado.** La organización debe reservarse el derecho de auditar o inspeccionar en cualquier momento los equipos de los usuarios para verificar que se cumple esta política.
- **Autorización y licencia del** *software***.** Debemos garantizar en todo momento que los programas instalados en cualquier dispositivo corporativo **[\[5\]](#page-7-0)** (se incluyen los dispositivos BYOD **[\[6\]](#page-7-0)** están debidamente autorizados y que disponen de las licencias necesarias. Además, es aconsejable que los empleados lean y comprendan los términos y condiciones de uso de dichas licencias, de este modo podremos cumplir con la Ley de Propiedad Intelectual.
- **Política de copias de** *software***.** Para garantizar lo especificado en las licencias de uso, no se debe permitir que los empleados realicen copias del *software* disponible sin el debido consentimiento.

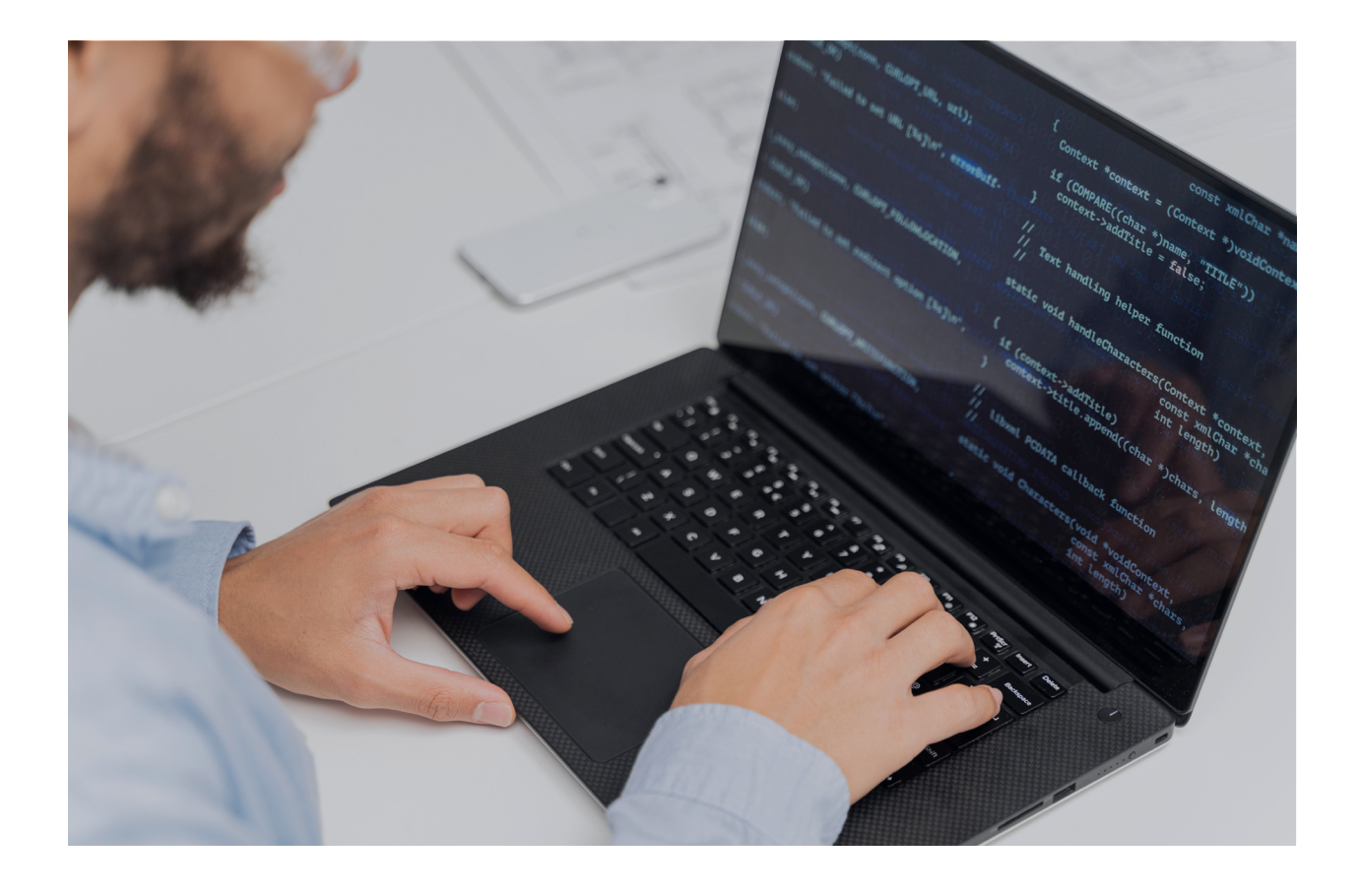

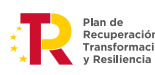

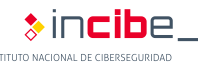

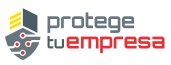

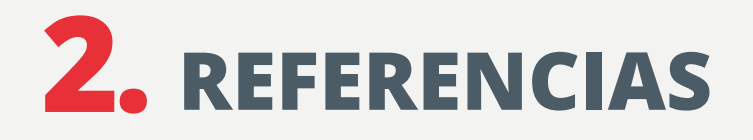

<span id="page-7-0"></span>**[1] BOE – Texto refundido de la Ley de Propiedad Intelectual –** https://www.boe.es/buscar/ act.php?id=BOE-A-1996-8930

**[2] INCIBE – Empresas – Blog – TemáTICas: te infectan, mutan y se extienden; hablemos del malware –** https://www.incibe.es/empresas/blog/tematicas-te-infectan-mutan-y-se-extiendenhablemos-del-malware

**[3] INCIBE – Empresas – Herramientas – Políticas de seguridad para la pyme – Actualizaciones de software –** https[:/](https://boe.es/buscar/act.php?id=BOE-A-1996-8930  )/www.incibe.es/sites/default/files/contenidos/politicas/ documentos/actualizaciones-software.pdf

**[4] INCIBE – Empresas – ¿Qué te interesa? –Cumplimiento legal –** [h]( https://www.boe.es/buscar/act.php?id=BOE-A-2018-16673 )ttps://www.incibe.es/ empresas/que-te-interesa/cumplimiento-legal

**[5] INCIBE – Empresas – Herramientas – Políticas de seguridad para la pyme – Uso dispositivos móviles corporativos –** https://www.incib[e.e](https://boe.es/buscar/act.php?id=BOE-A-1996-8930  )s/sites/default/files/contenidos/ politicas/documentos/uso-dispositivos-moviles-corporativos.pdf

**[6] INCIBE – Empresas – TemáTICas - BYOD –** https://www.incibe.es/empresas/tematicas/byod

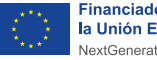

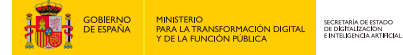

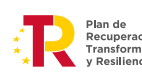

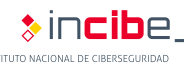

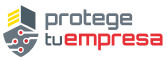

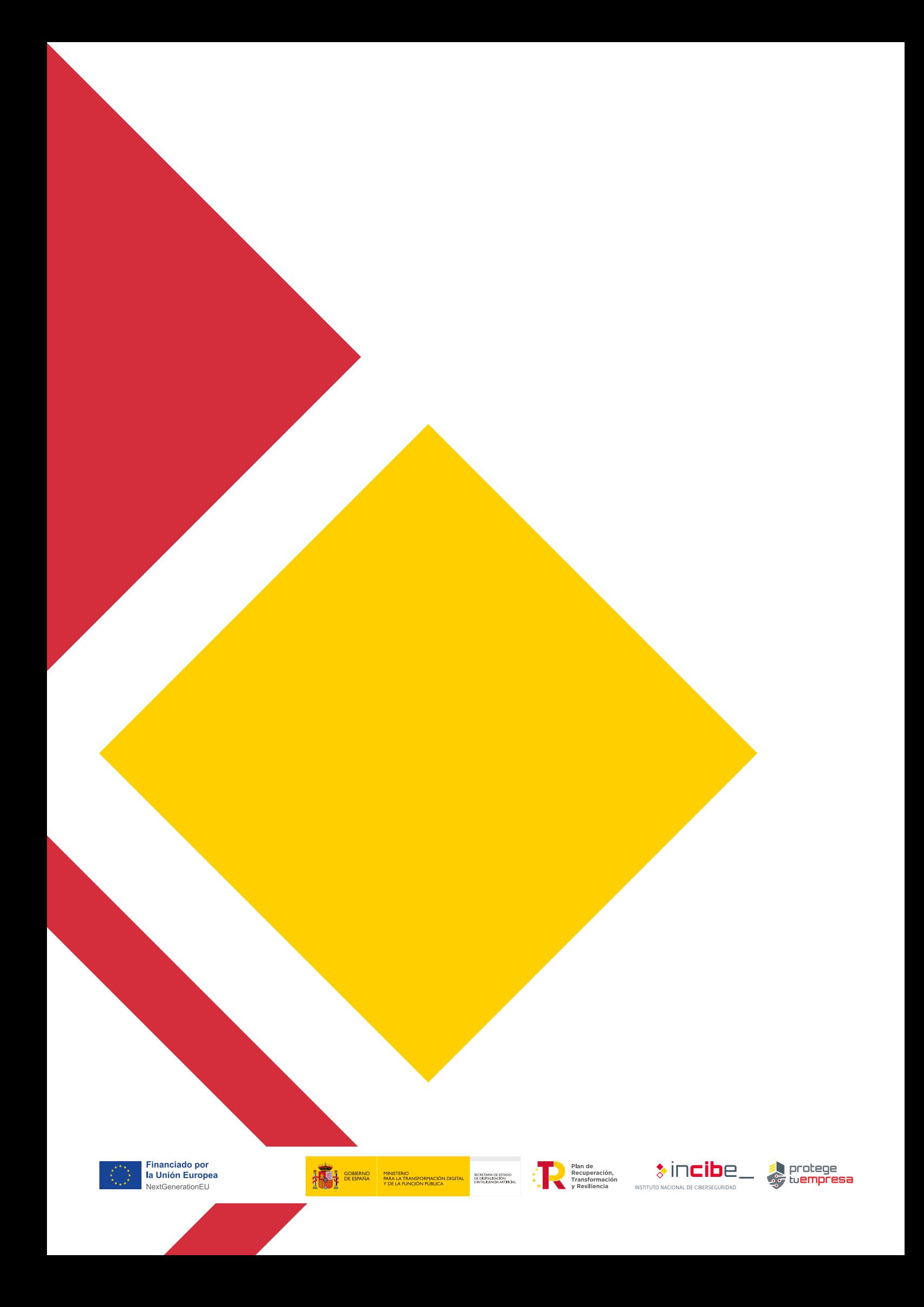